### Infrappp

## **MASTERING PROJECT FINANCE MODELS**

**A step by step approach...**

"Mastering Project Finance Models" is the most comprehensive web based financial modelling course in the market today. Leveraging adult learning principles, the power of multi-media and a structured building block approach, it offers a learning experience that provides a solid foundation in modelling skills for the project finance practitioner.

#### **COURSE STRUCTURE**

The Course is made up of 16 core modules:

- 1) Introduction to the Course
- 2) Model Structure & Layout
- 3) Model Assumptions & the Power Project
- 4) Model Building Steps and Excel Essentials
- 5) Construction Costs
- 6) Construction Funding
- 7) Term Debt
- 8) Revenues
- 9) Operating Costs
- 10) Major Maintenance
- 11) Depreciation
- 12) Working Capital
- 13) Tax
- 14) Project Cashflow
- 15) Financial Statements
- 16) Using the Model

Each topic is comprehensively covered using e-learning content, captioned videos, downloadable pdf tutorials and customised excel spreadsheets. Unlimited instructor support is included.

#### **WHO SHOULD TAKE THIS COURSE?**

- ❖ Lenders involved in Project Finance
- ❖ Financial Advisors and consultants
- ❖ Agency and Credit Staff
- ❖ Portfolio Managers
- ❖ Project Sponsors
- ❖ Export Credit Agencies
- ❖ Model Auditors
- ❖ Government PPP Executives
- ❖ Contractors
- ❖ Institutional Investors

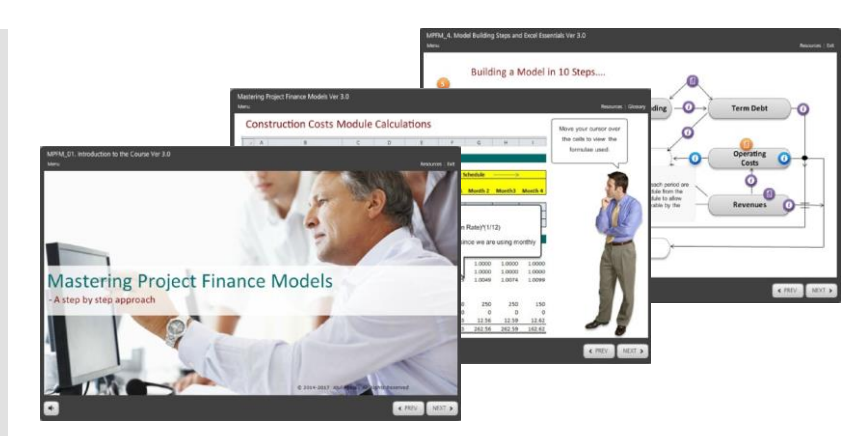

While there are many courses in the market that offer project finance modelling training, the limitations of working with participants with different skill levels in a tight 3 day format makes it very difficult to cover the subject matter in any depth. Typical programs often use a simplified model to illustrate key concepts. Participants are therefore left to bridge the gap between the simple model they learn about at the training and the models they need to build or work with on their own. Moreover, adult learning theory suggests that participants learn best when the learning is self-directed allowing each learner to learn at their own pace with time for reflection and review.

A comprehensive e-learning program that includes extensive documentation, step-by-step video demonstrations and individual instructor support for Q&A, overcomes these pitfalls in a way classroom learning cannot.

#### By the end of the Course you will…

- have built a fully scoped Project Finance Model using Microsoft Excel;
- be able to break down the modelling task into discrete components;
- **•** thoroughly understand the logic flow within each model component and the linkages between the components;
- **•** have learned good design practices;
- know how to use all the key Excel formulae and functions used in project finance models;
- be able to fix common model "errors" and master shortcuts that save time and make your modelling more efficient;
- understand how to use your model to carry out different types of analyses.

*It is my sincere hope that this Course will fill a gap in the market for project finance modelling training.*

*Atul Ahuja*

#### **16 CORE MODULES**

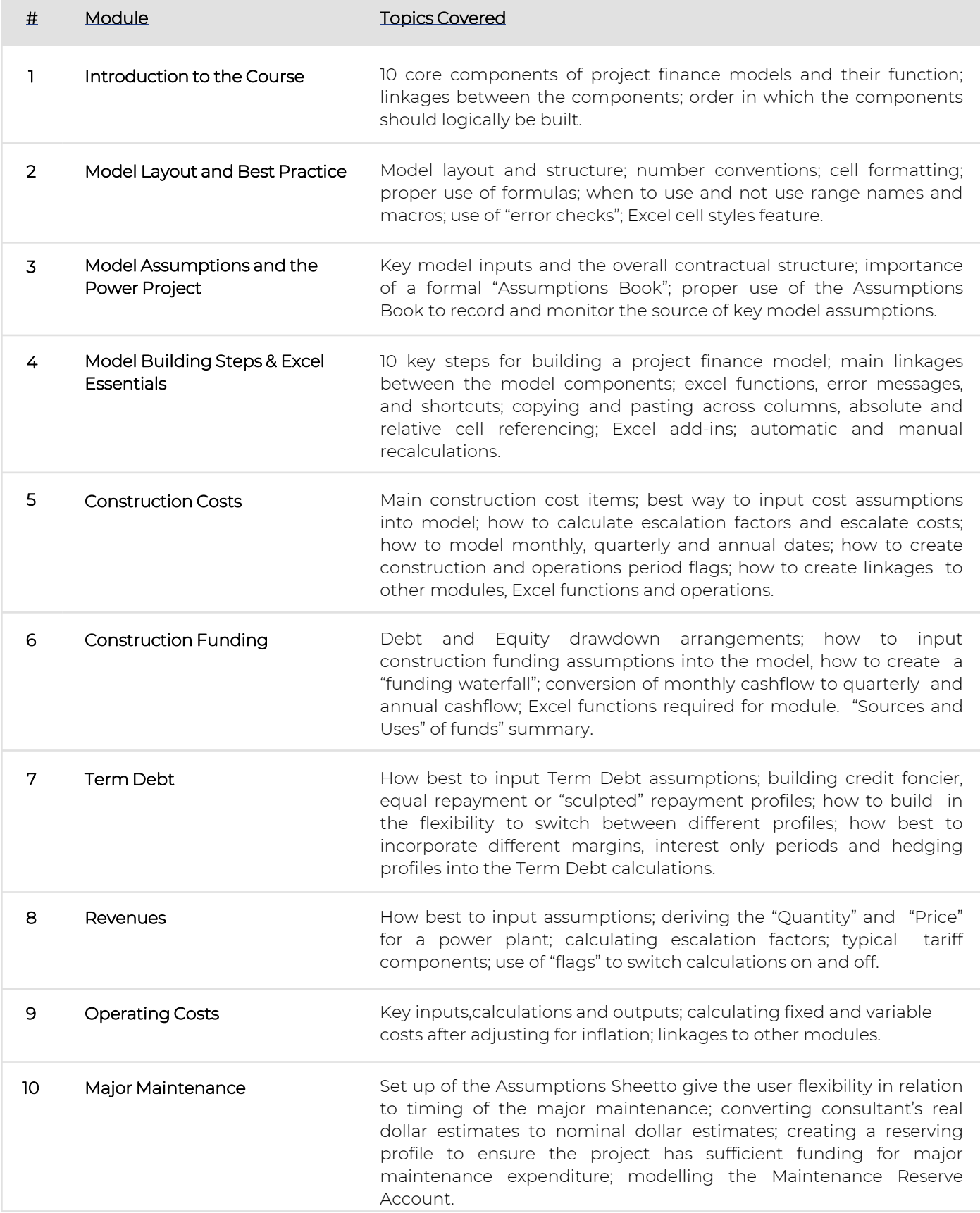

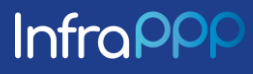

#### **16 CORE MODULES**

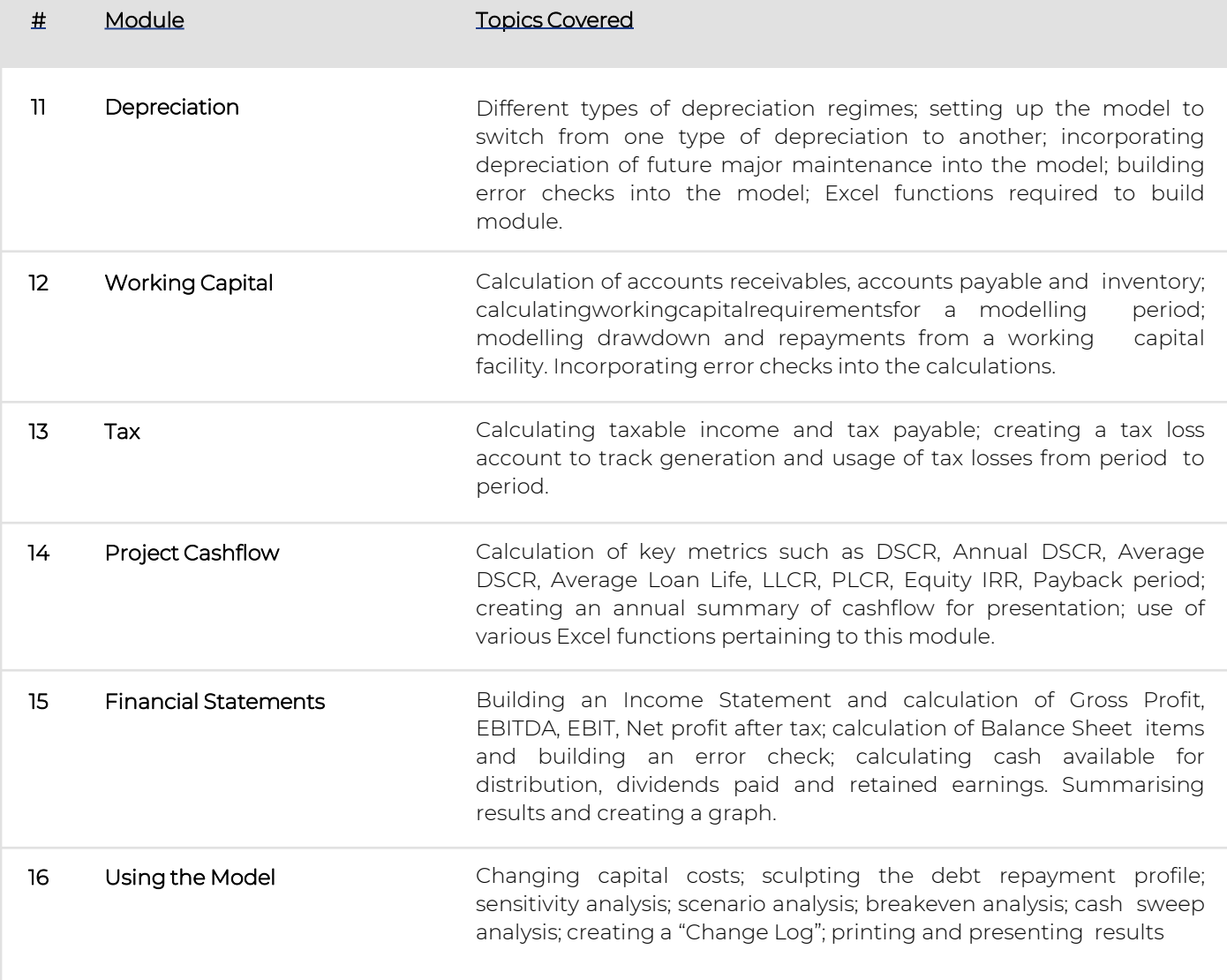

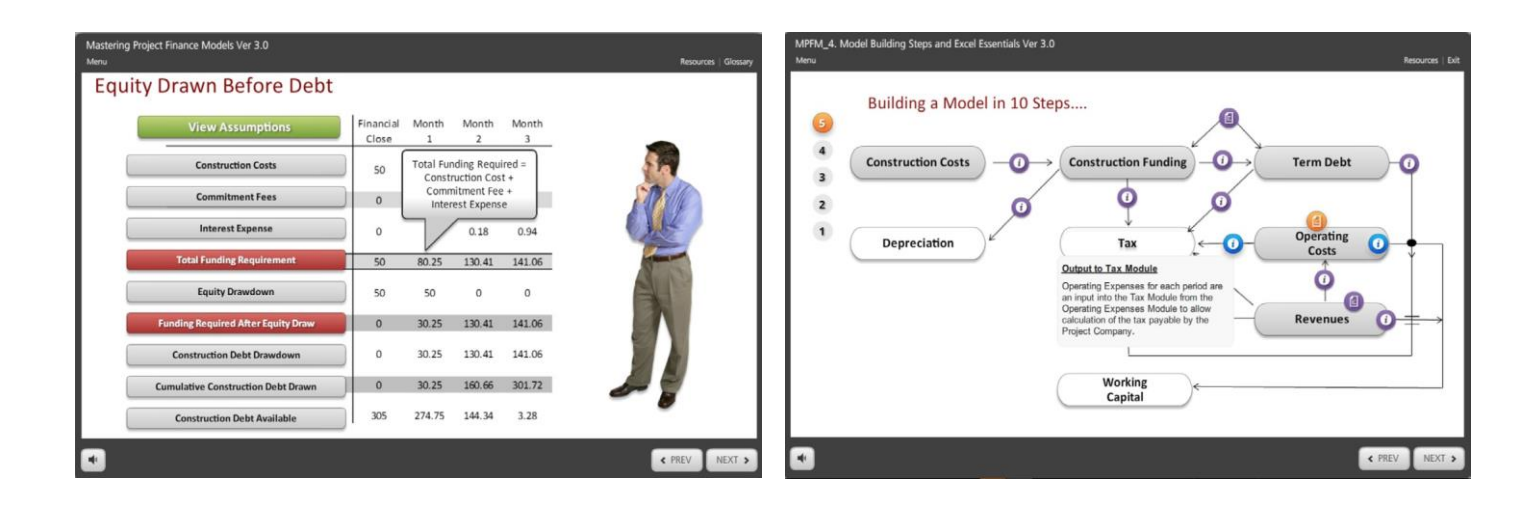

## Infrappp

# **Infrappp**

## **MASTERING PROJECT FINANCE MODELS**

#### **TESTIMONIALS**

*"The building block approach made it really easy for me to build an otherwise quite complex model. The step by step instructions and detailed explanations of all the formulae are a great reference"*

*Garth Alvares*

Transport Consultant, NSW, Australia

*"I* found the "Mastering *Finance Models Course invaluable and would give it a rating of 9 out of 10"*

> *Stephen Murefu* REESCO South Africa

*"I took the course 'Mas Project Finance Models' and it fully lived up to my expectations and beyond. The combination of technical modelling content and intuitive explanations and illustrations was excellent and I am applying what I have learned on a daily basis in my job."*

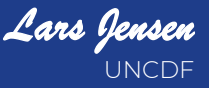

#### **HOW IT WORKS**

- ❖ The e-learning covers the main concepts and logic required to build the model
- ❖ Captioned videos demonstrate each step of the model building process with full on-screen explanations
- ❖ Detailed pdf tutorials provide step by step instructions and plenty of tips and tricks
- ❖ Unlimited instructor support is available via e-mail and phone

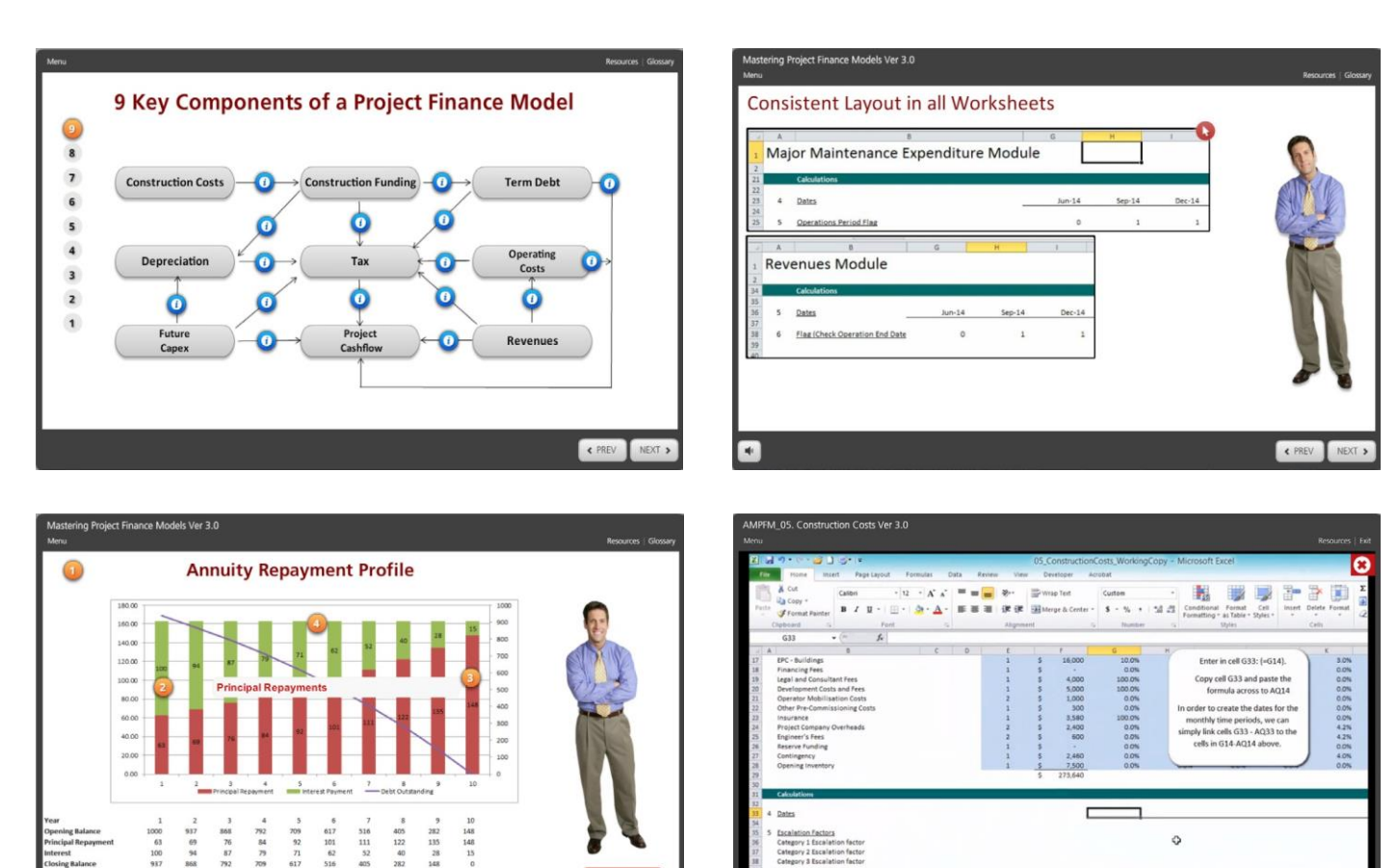

## Infrappp

#### **TOP 10 REASONS TO BUY THIS COURSE**

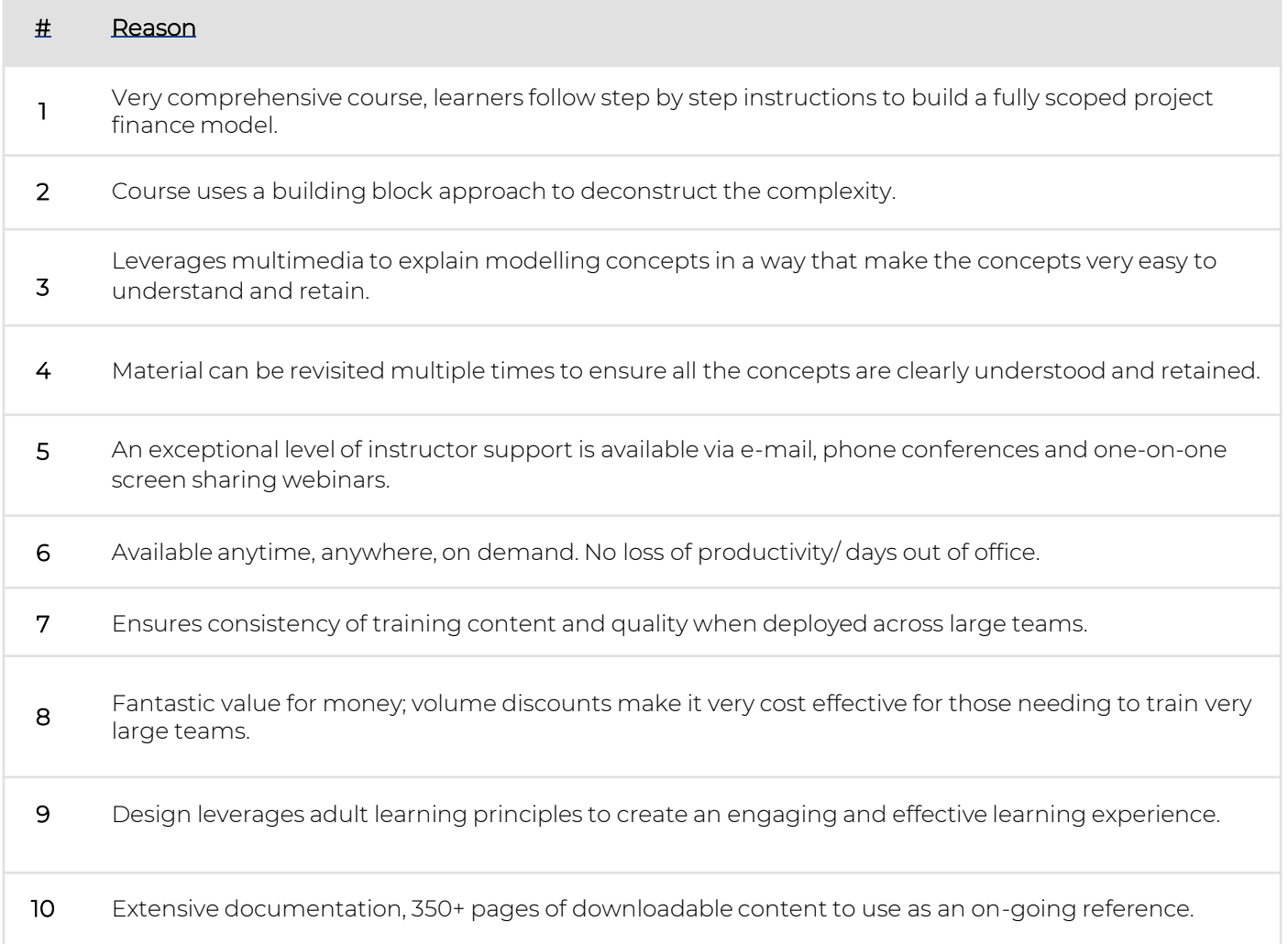

#### **HOW TO ORDER**

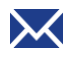

Email us at [membership@infrapppworld.com](mailto:ama@infrapppworld.com) and we will invoice you with secure payment instructions.

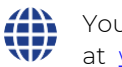

You can also order via our website at [www.infrapppworld.com/elearning](http://www.infrapppworld.com/elearning)

Once we receive your payment, we will send you an email with your log-in information (usually within 24-48 hours) and you are ready to go. Once you purchase a course you will have access to the e-learning content for 365 days. The 16 pdf tutorials and related spreadsheets are yours to retain as an on- going reference.

The Course Modules are available online, anytime, anywhere, via your browser. Once you log-in to our Site using the password provided, you can select the module you want to view and click on it. Our easy to navigate courses will guide you through from start to finish. You can start, stop and pick up right where you left off, whenever you want. Each module includes three to four hours of core content, but you can go faster (or slower) if you wish.

This Course offers an exceptional level of one on one support from your instructor via e-mail, phone conferencing and/or screen sharing webinars. An instructor will be appointed to support you when you commence the Course.

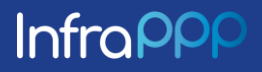

# **Infrappp**

## **MASTERING PROJECT FINANCE MODELS**

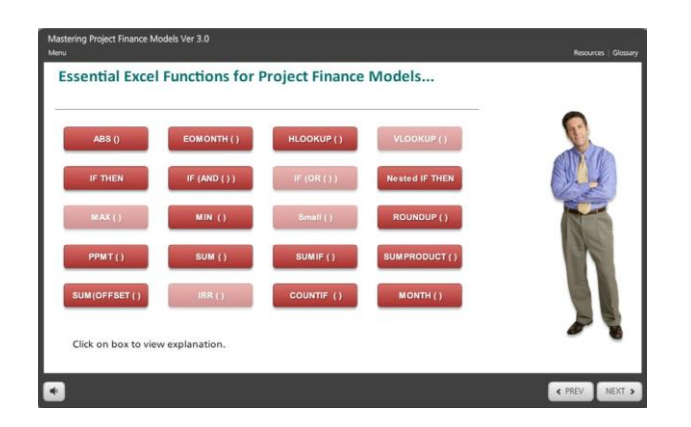

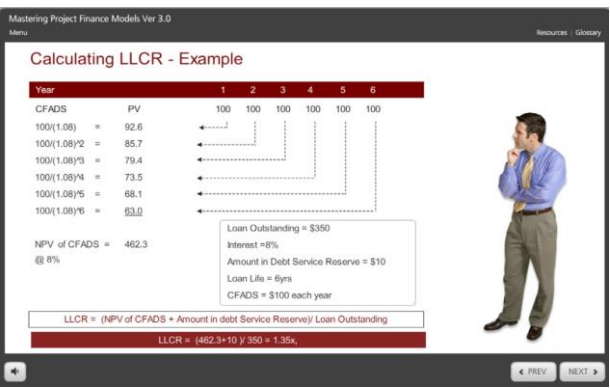

#### **A COMPREHENSIVE AND COMPLETE PROJECT FINANCE TRAINING SOLUTION**

Together, the two courses are a comprehensive and complete Project Finance training solution covering both Project Finance theory and Project Finance Modelling. Completing both these courses will give you the skills and knowledge you need to structure, assess, analyse and understand complex project finance transactions.

If you are interested in buying multiple licenses for your team or organisation, please contact us for more information.

#### **"PROJECT FINANCE PRACTITIONER" CERTIFICATION**

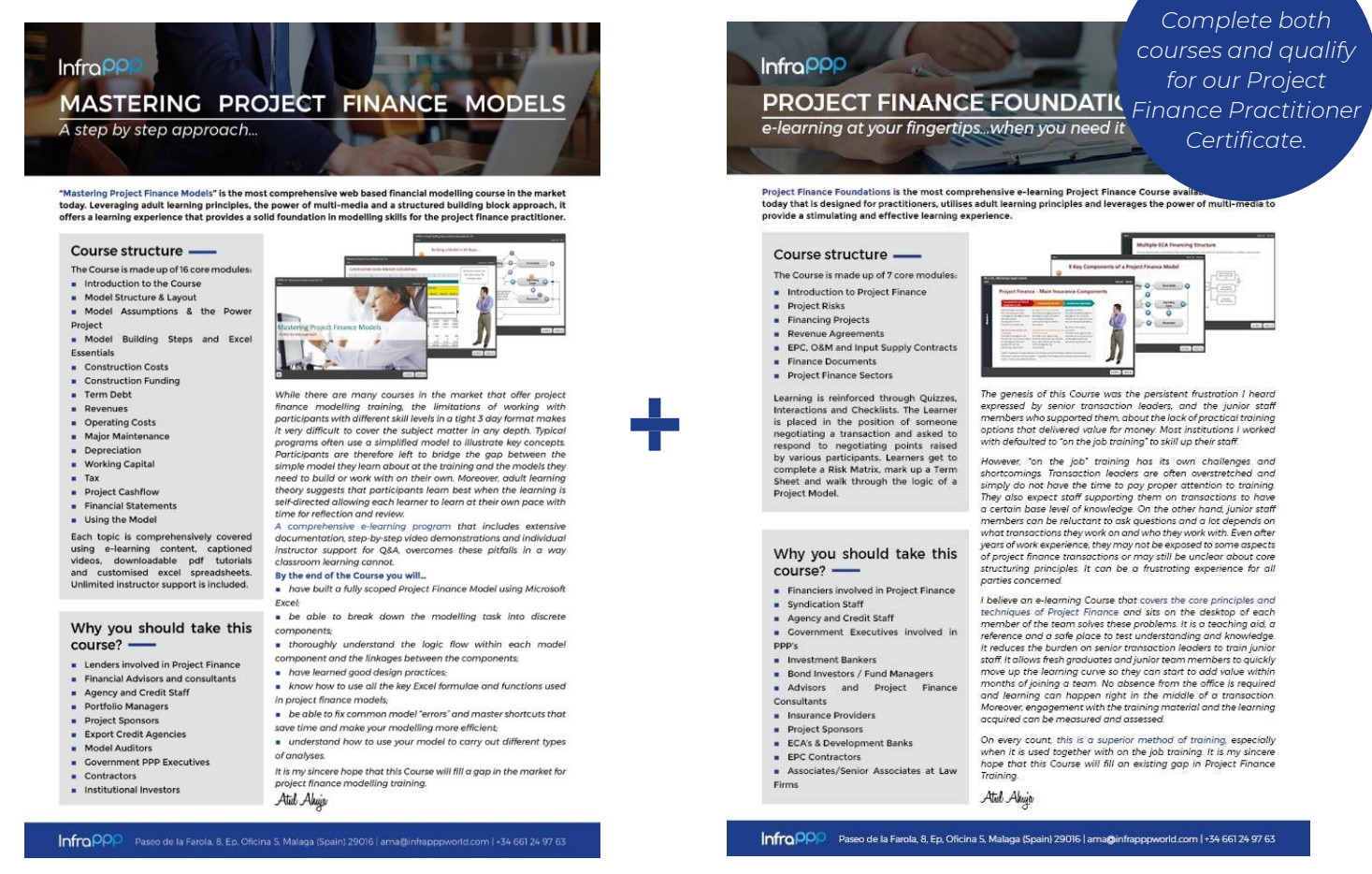

Purchase both courses together and claim your 20% discount!

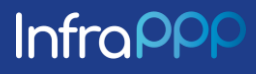